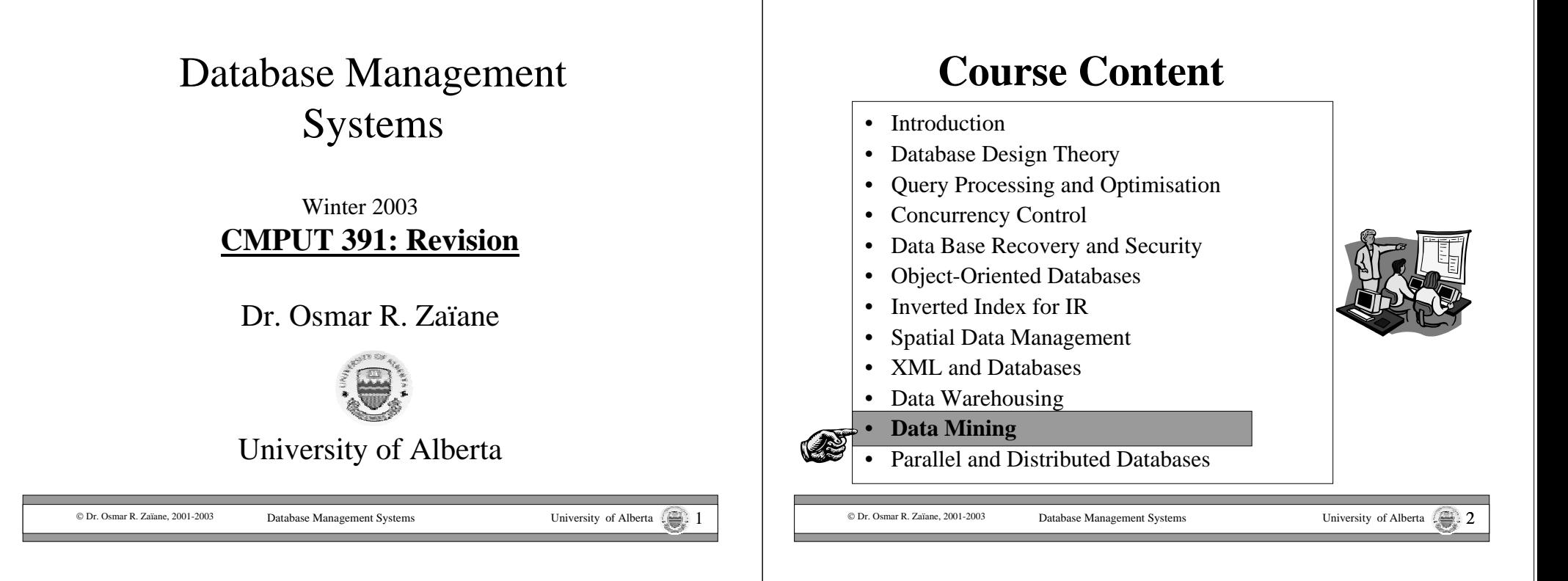

### **The** *K-Means* **Clustering Method**

- • Given *k*, the *k-means* algorithm is implemented in 4 steps:
	- 1. Partition objects into *k* nonempty subsets
	- 2. Compute seed points as the centroids of the clusters of the current partition. The centroid is the center (mean point) of the cluster.
	- 3. Assign each object to the cluster with the nearest seed point.
	- 4. Go back to Step 2, stop when no more new assignment.

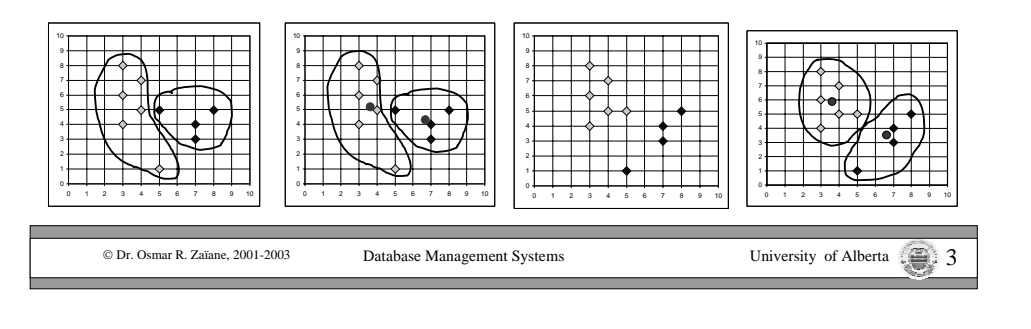

## Example for Algorithm (ID3)

- All attributes are categorical
- Create <sup>a</sup> node N;
	- if samples are all of the same class C, then return N as <sup>a</sup> leaf node labeled with C.
	- if attribute-list is empty then return N as <sup>a</sup> leaf node labeled with the most common class.
- Select split-attribute with highest information gain
	- label N with the split-attribute
	- for each value  $A_i$  of split-attribute, grow a branch from Node N
	- let  $S_i$  be the branch in which all tuples have the value  $A_i$  for split-attribute
		- if  $S<sub>i</sub>$  is empty then attach a leaf labeled with the most common class.
		- Else recursively run the algorithm at Node  $S_i$
- Until all branches reach leaf nodes

© Dr. Osmar R. Zaïane. 2001-2003

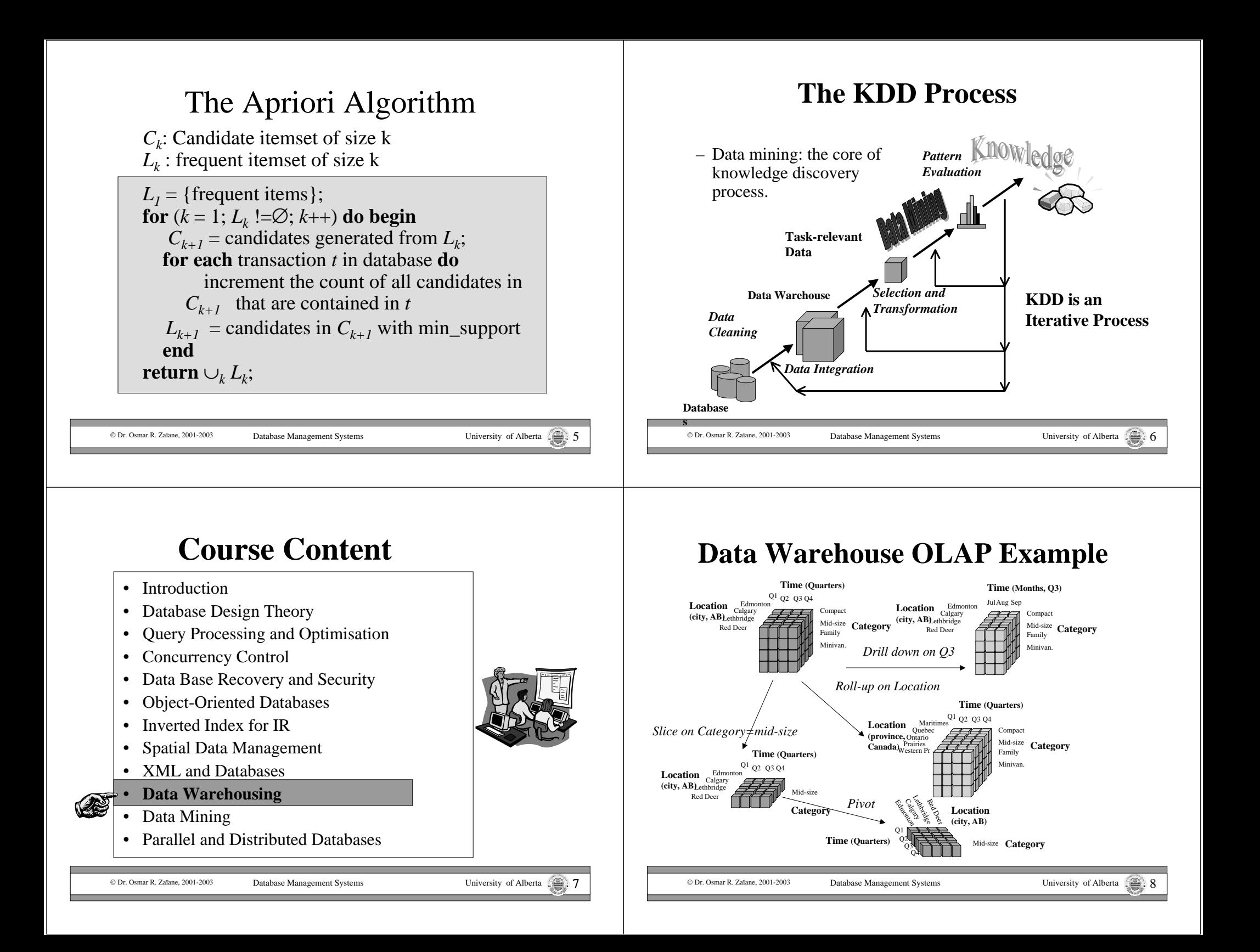

### **Data Warehouses Design (con't)**

• Modeling data warehouses: dimensions & measurements **Star schema**: A single object (fact table) in the middle connected

Database Management Systems University of Alberta

to <sup>a</sup> number of objects (dimension tables)

Each dimension is represented by one table  $\rightarrow$  Un-normalized (introduces redundancy).

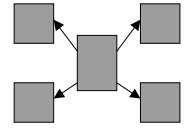

Ex: (Edmonton, Alberta, Canada, North America) (Calgary, Alberta, Canada, North America)

Normalize dimension tables ˇ **Snowflake schema**

### **Aggregation in Data Warehouses**

Multidimensional view of data in the warehouse:Stress on aggregation of measures by one or more dimensions

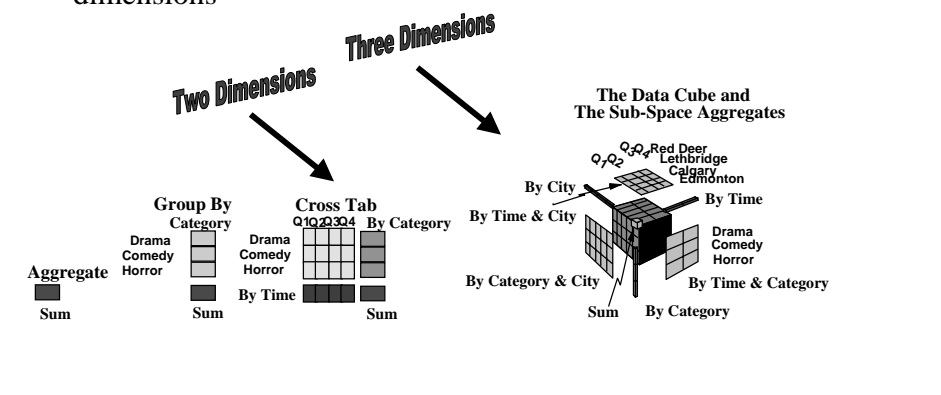

© Dr. Osmar R. Zaïane, 2001-2003

Database Management Systems University of Alberta

**Issues**

• Scalability

© Dr. Osmar R. Zaïane, 2001-2003

- Sparseness
- Curse of dimensionality
- Materialization of the multidimensional data cube (total, virtual, partial)
- Efficient computation of aggregations
- Indexing

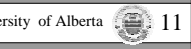

### **Course Content**

- •Introduction
- $\bullet$ Database Design Theory
- •Query Processing and Optimisation
- •Concurrency Control
- •Data Base Recovery and Security
- •Object-Oriented Databases
- •Inverted Index for IR
- Spatial Data Management
- **XML and Databases**
- • Data Warehousing
	- Data Mining
	- Parallel and Distributed Databases

© Dr. Osmar R. Zaïane. 2001-2003

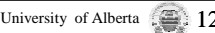

## Semi-Structured Data

- Structured data is rigidly organized  $\&$  well defined  $\rightarrow$  predictable
- •Unstructured data is disordered and unruly  $\rightarrow$ unpredictable
- Semi-structured data is organized enough to be predictable
	- Data is organized in semantic entities
	- Similar entities are grouped together

But

© Dr. Osmar R. Zaïane, 2001-2003

- Entities in the same group may not have the same attributes
- The order of the attributes is not necessarily important
- The presence of some attributes may not always be required
- The size of same attributes of entities in <sup>a</sup> same group may not be the same

Database Management Systems University of Alberta 13

- The type of the same attributes of entities in <sup>a</sup> same group may not be of the same type.
- An HTML document is an example of semi-structured data

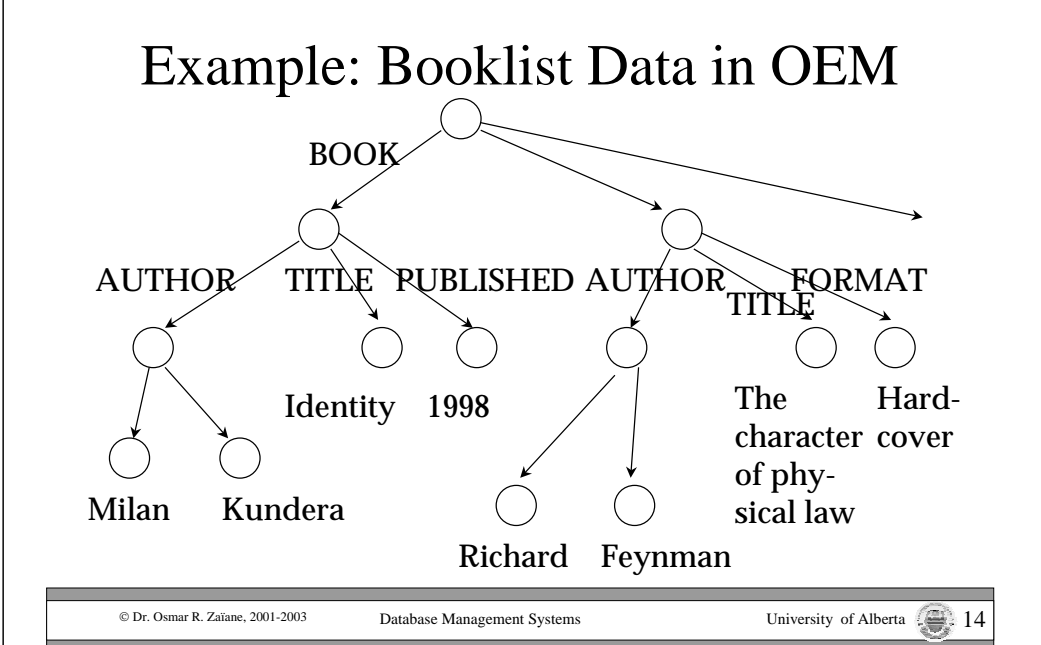

What is Special with XML

- It is <sup>a</sup> language to markup data
- There are no predefined tags like in HTML
- Extensible  $\rightarrow$  tags can be defined and extended based on applications and needs
	- Elements / tags
	- Attributes
	- Example: <BOOK page="453">…</BOOK>

<?xml version <sup>=</sup> "1.0"?> **<LETTER>** <sup>&</sup>lt;**Urgency** level="1"/> **<contact** type **<sup>=</sup>** "from"**<sup>&</sup>gt; <name>**John Doe**</name><address>**123 Main St.**</address><city>**Anytown**</city> <province>**Somewhere**</province> <postalcode>**A1B 2C3**</postalcode> </contact><contact** type **<sup>=</sup>** "to"**<sup>&</sup>gt; <name>**Joe Schmoe**</name><address>**123 Any Ave**.</address> <city>**Othertown**</city> <province>**Otherplace**</province> <postalcode>**Z9Y 8X7**</postalcode> </contact><paragraph>**Dear Sir**,</paragraph> <paragraph>**It is our privilege to inform you about our new database managed with XML. This new system will allow you to reduce the load of your inventory list server by having the client machine perform the work of sorting and filtering the data.**</paragraph> <paragraph>**Sincerely, Mr. Doe**</paragraph> </LETTER>Example1: Business Letter**

© Dr. Osmar R. Zaïane, 2001-2003

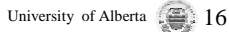

### DTD Example for business letter

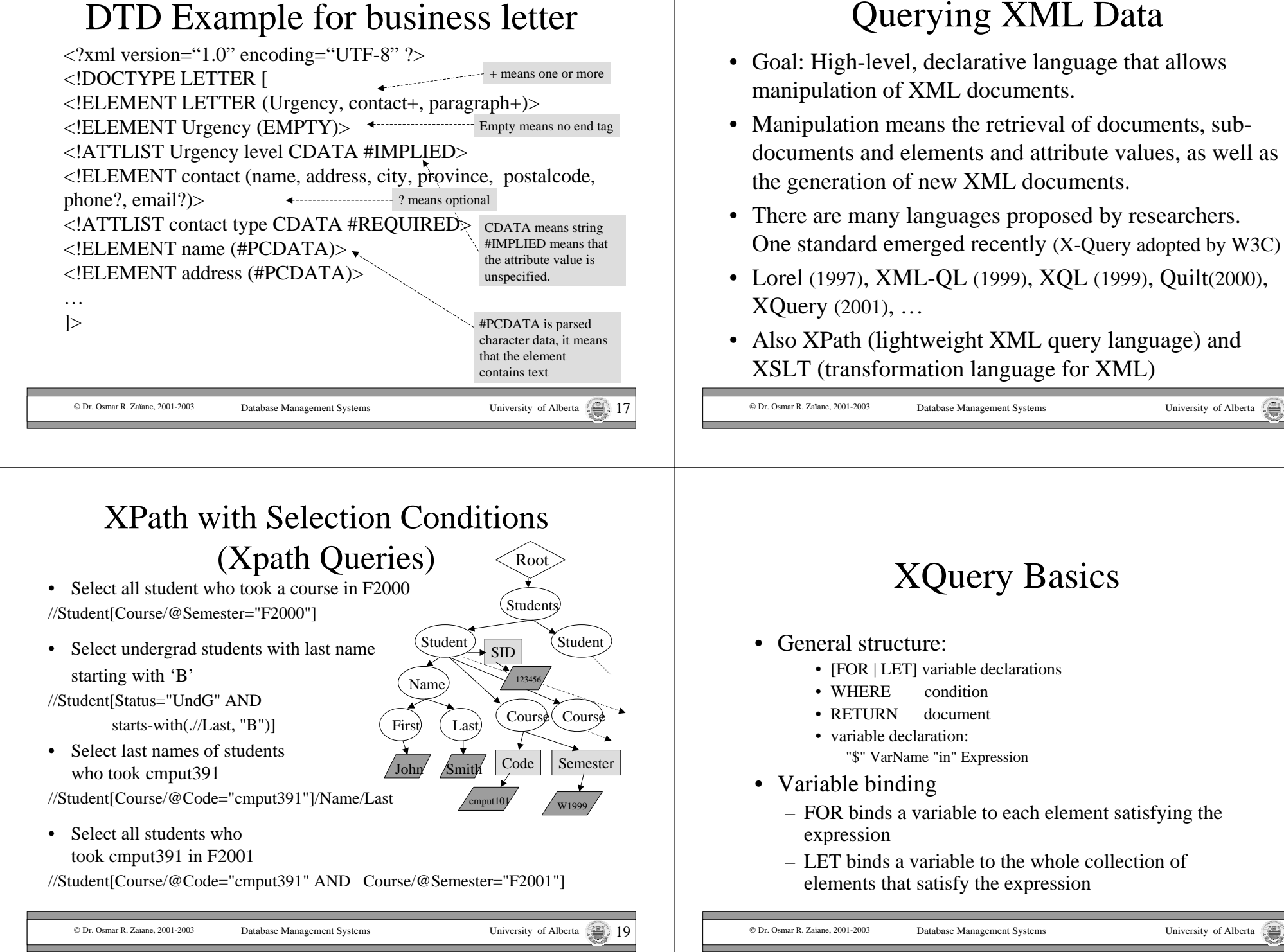

### Example – FOR clause

- •Assume the previous document is stored at www.outbookstore.com/books.xml
- •QUERY: Find the last names of all authors

#### **FOR**

**\$**l **IN** doc(www.ourbookstore.com/books.xml)//AUTHOR/LASTNAME **RETURN**

<RESULT> \$l </RESULT>

#### ANSWER

© Dr. Osmar R. Zaïane, 2001-2003

<RESULT><LASTNAME> Feynman</LASTNAME></RESULT> <RESULT><LASTNAME> Narayan</LASTNAME></RESULT> <RESULT><LASTNAME> Narayan</LASTNAME></RESULT>

### Example – LET clause

#### **LET**

**\$**l **IN** doc(www.ourbookstore.com/books.xml)//AUTHOR/LASTNAME **RETURN** $\langle$ RESULT $>$ \$1 $\langle$ /RESULT $>$ 

#### ANSWER

<RESULT><LASTNAME> Feynman</LASTNAME> <LASTNAME> Narayan</LASTNAME> <LASTNAME> Narayan</LASTNAME> </RESULT>

© Dr. Osmar R. Zaïane, 2001-2003

Database Management Systems University of Alberta

# Example: WHERE clause

**\$**1 **IN** doc(www.ourbookstore.com/books.xml)/BOOKLIST/BOOK **WHERE** \$1/PUBLISHED <sup>=</sup> "1980"

#### **RETURN**

<RESULT> \$1/AUTHOUR/FIRSTNAME, \$1/AUTHOR/LASTNAME  $<$ /RESULT>

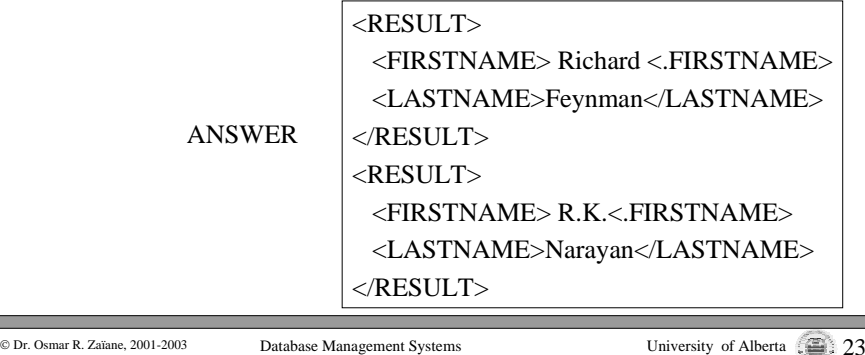

Database Management Systems University of Alberta 21

#### Example: Nested Queries & Grouping

#### **FOR \$**l **IN DISTINCT**

doc(www.ourbookstore.com/books.xml)/BOOKLIST/BOOK/PUBLISHED

#### **RETURN**

#### **<RESULT>**

#### **\$1,**

**FOR \$a IN DISTINCT** doc(www.ourbookstore.com/books.cml) /BOOKLIST/BOOK[PUBLISHED=\$1]/AUTHOUR/LASTNAME

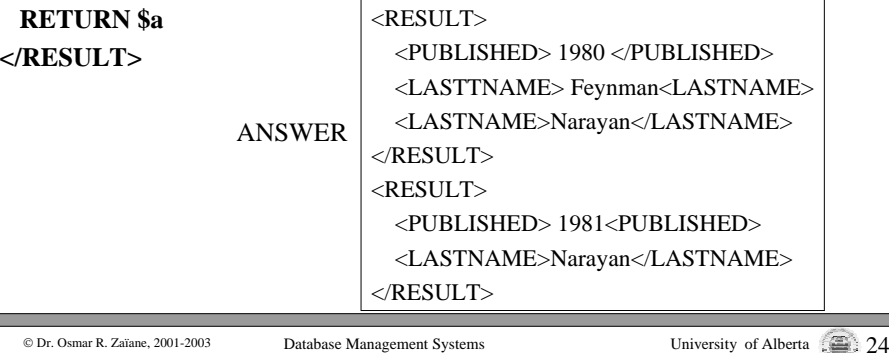

### Example: Join & Aggregation

#### **FOR \$**<sup>a</sup> **IN DISTINCT**

doc(www.ourbookstore.com/books.xml)/BOOKLIST/BOOK/AUTHOR

#### **LET** \$t **IN**

doc(www.ourbookstore.com/books.xml)//BOOK/[AUTHOR=\$a]/TITLE

#### **RETURN**

#### **<RESULT>**

\$a/LASTNAME, <TotalBooks> count(distinct(\$t)) </TotalBooks>

#### **</RESULT>**

•

•

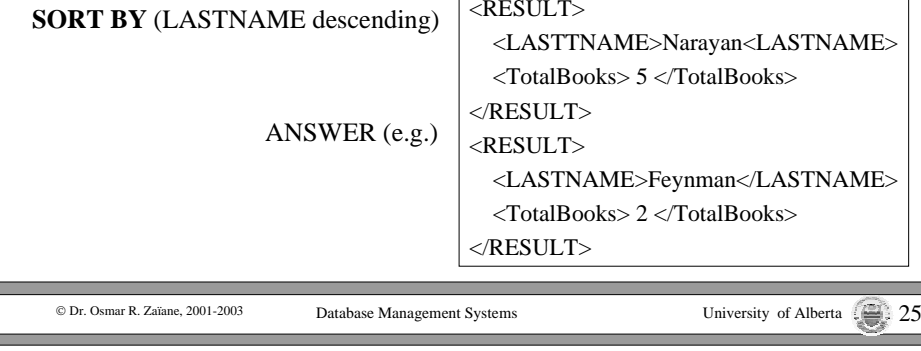

### **Course Content**

- •Introduction
- •Database Design Theory
- •Query Processing and Optimisation
- •Concurrency Control
- •Data Base Recovery and Security
- •Object-Oriented Databases
- Inverted Index for IR

#### • **Spatial Data Management**

- •XML and Databases
- •Data Warehousing
- $\bullet$ Data Mining
- •Parallel and Distributed Databases

© Dr. Osmar R. Zaïane, 2001-2003

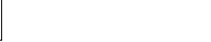

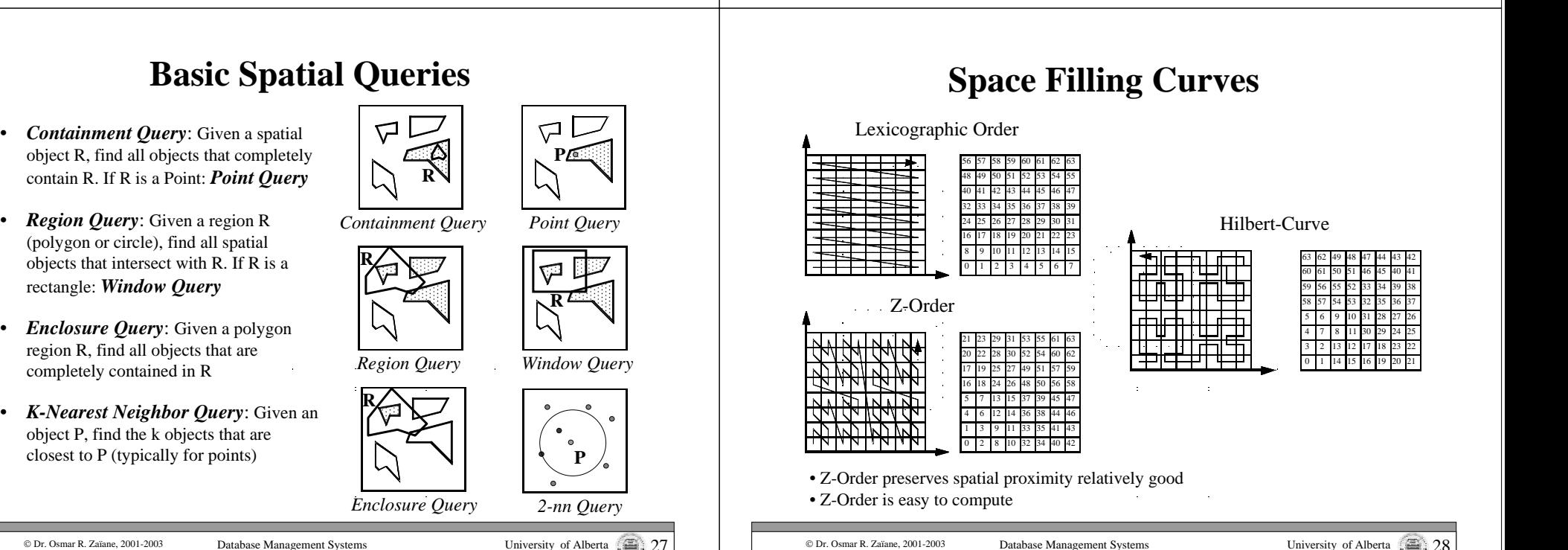

### **Z-Order – Z-Values**

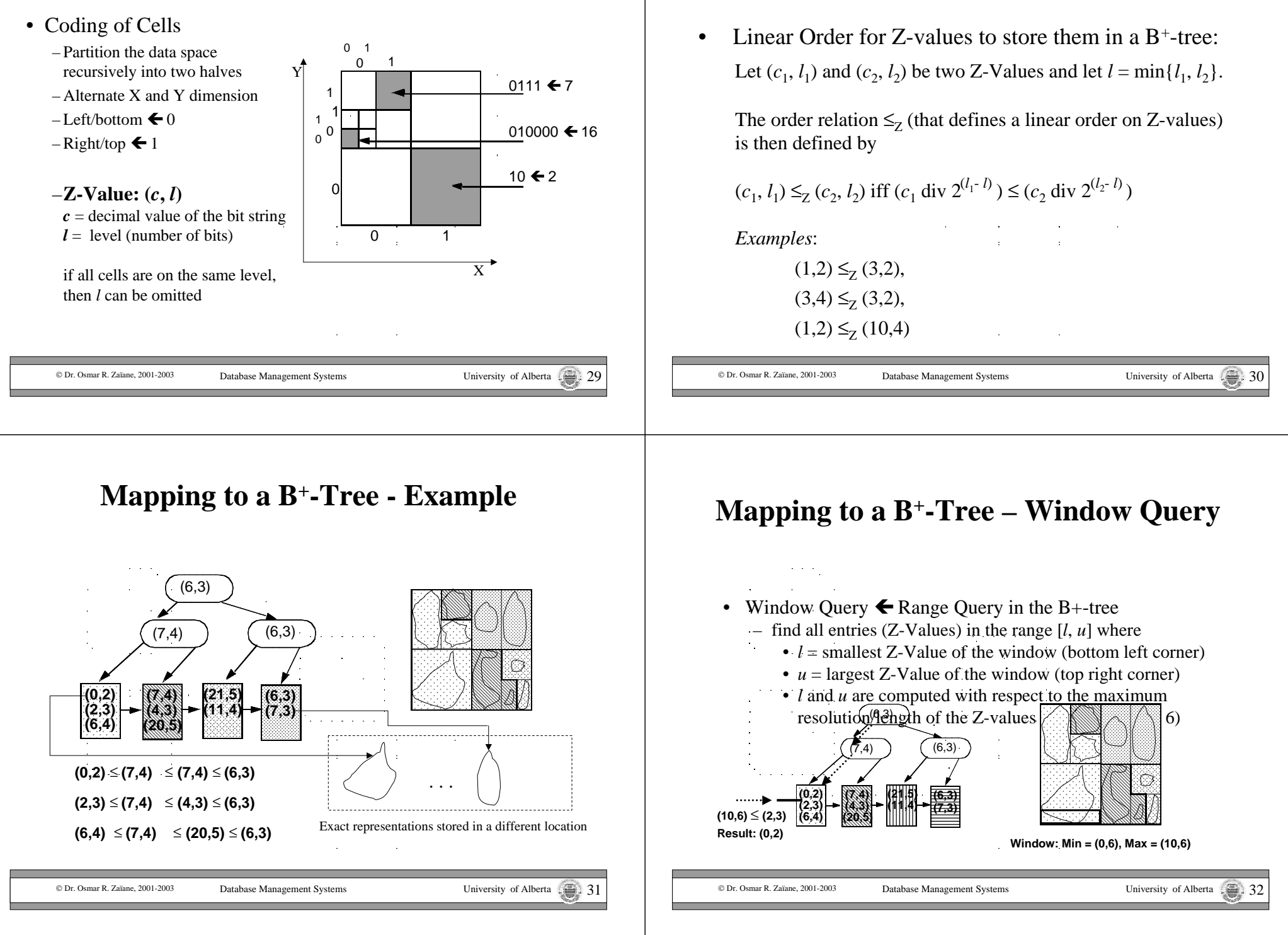

**Z-Order – Mapping to <sup>a</sup> B+-Tree**

### **The R-Tree – Properties**

- Balanced Tree designed to organize rectangles [Gut 84].
- •Each page contains between *<sup>m</sup>* and *M* entries.
- Data page entries are of the form (*MBR*, *PointerToExactRepr*).
	- MBR is <sup>a</sup> minimum bounding rectangle of <sup>a</sup> spatial object, which PointerToExactRepr is pointing to
- Directory page entries are of the form (*MBR*, *PointerToSubtree*).
	- *MBR* is the minimum bounding rectangle of all entries in the subtree, which *PointerToSubtree* is pointing to. **Directory**
- Rectangles can overlap
- • The height *h* of an R-Tree for *N* spatial objects:

 $h \le \log_m N \sum_{i=1}^n$ 

DataLevel 1 Directory Level 2Pages Exact**Representations** 

© Dr. Osmar R. Zaïane, 2001-2003

Database Management Systems University of Alberta 33

### **The R-Tree – Queries**

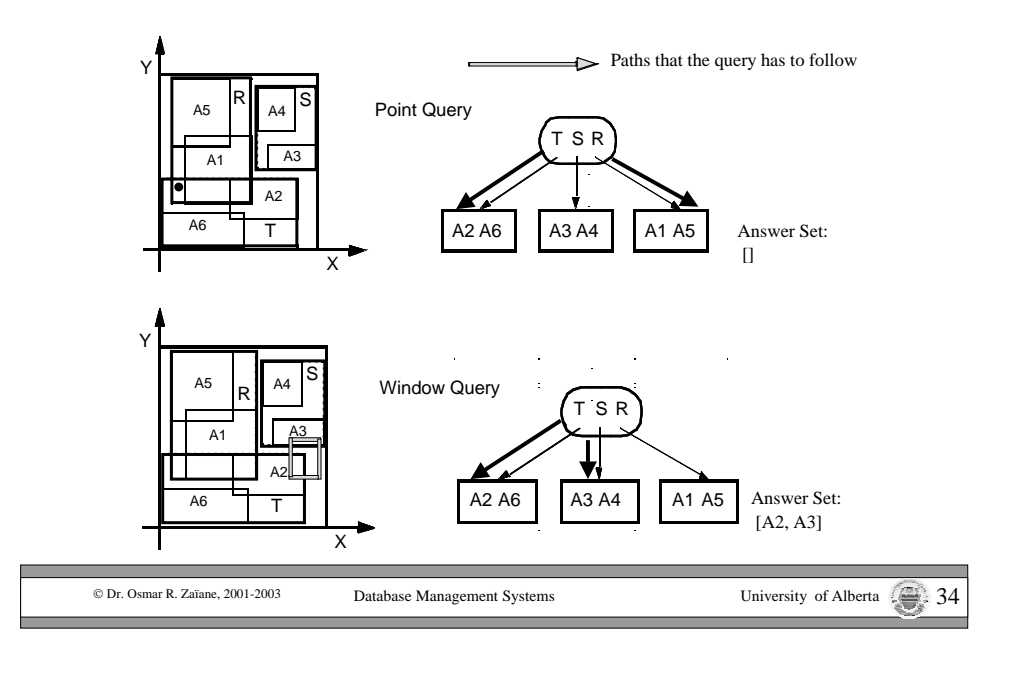

### **R-Tree Construction – Optimization Goals**

- Overlap between the MBRs
	- $\Sigma$  spatial queries have to follow several paths
	- $\Sigma$  try to minimize overlap
- Empty space in MBR
	- $\Sigma$  spatial queries may have to follow irrelevant paths
	- $\Sigma$  try to minimize area and empty space in MBRs

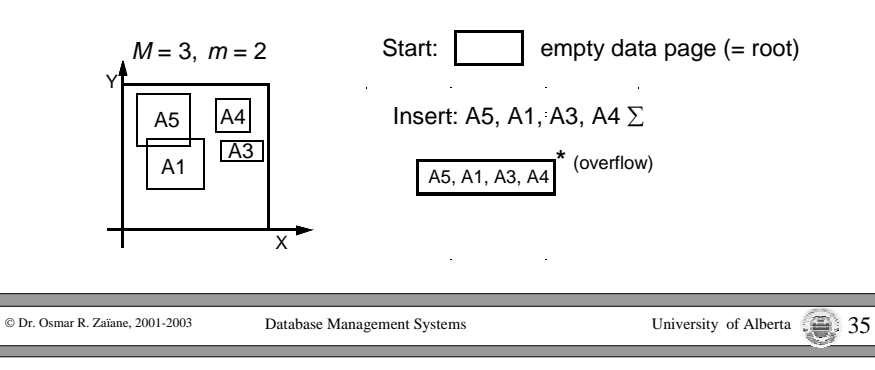

### **R-Tree Construction – Important Issues**

• Split Strategy

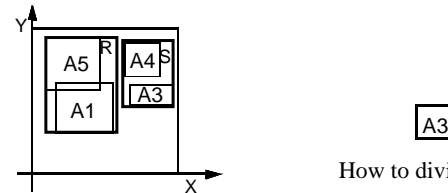

- XHow to divide <sup>a</sup> set of rectangles into 2 sets?
- Insertion Strategy

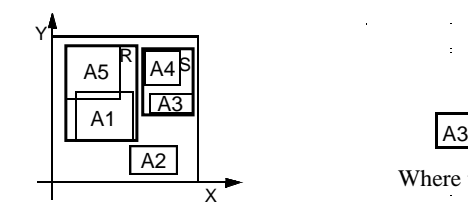

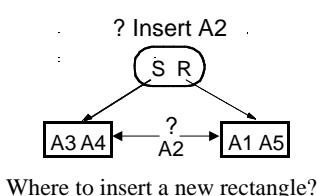

A3 A4 A1 A5

S R? Split into 2 pages

© Dr. Osmar R. Zaïane, 2001-2003

### **R-Tree Construction – Insertion Strategies**

- • Dynamic construction by insertion of rectangles *R*
	- Searching for the data page into which *R* will be inserted, traverses the tree from the root to <sup>a</sup> data page.
	- When considering entries of <sup>a</sup> directory page *P*, 3 cases can occur:
		- *1. R* falls into exactly one *Entry.MBR* follow *Entry.Subtree*
		- 2. *R* falls into the MBR of more than one entry  $e_1$ , ...,  $e_n$  $\blacktriangleleft$  follow  $E_i$ . Subtree for entry  $e_i$  with the smallest area of  $e_i$ . *MBR*.
		- *3. R* does not fall into an *Entry.MBR* of the current page ← check the increase in area of the *MBR* for each entry when enlarging the *MBR* to enclose *R.* Choose *Entry* with the minimum increase in area (if this entry is not unique, choose the one with the smallest area); enlarge *Entry.MBR* and follow *Entry.Subtree*
- • Construction by "bulk-loading" the rectangles
	- Sort the rectangles, e.g., using Z-Order
	- Create the R-tree "bottom-up"

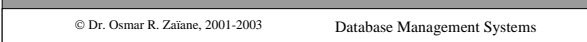

```
R-Tree Construction – Split
```
- • Insertion will eventually lead to an overflow of <sup>a</sup> data page
	- The paren<sup>t</sup> entry for that page is deleted.
	- The page is split into 2 new pages according to <sup>a</sup> *split strategy*
	- 2 new entries pointing to the newly created pages are inserted into the parent page.
	- – A now possible overflow in the paren<sup>t</sup> page is handled recursively in <sup>a</sup> similar way; if the root has to be split, <sup>a</sup> new root is created to contain the entries pointing to the newly created pages.

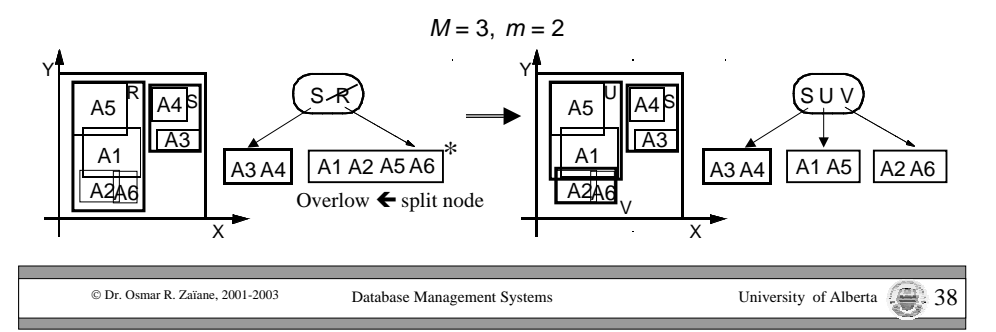

### **R-Tree Construction – Splitting Strategies**

- •Overflow of node *K* with  $|K| = M+1$  entries  $\blacktriangle$  Distribution of the entries into two new nodes  $K_1$  and  $K_2$  such that  $|K_1| \ge m$  and  $|K_2| \ge m$
- • *Exhaustive algorithm*:
	- Searching for the "best" split in the set of all possible splits is too expensive  $(O(2^M)$  possibilities!)
- • *Quadratic algorithm*:
	- Choose the pair of rectangles  $R_1$  and  $R_2$  that have the largest value  $d(R_1, R_2)$  for empty space in an MBR, which covers both  $R_1$  und  $R_2$ . *d* (*R<sub>1</sub>*, *R*<sub>2</sub>) := Area(MBR(*R<sub>1</sub>*∪*R*<sub>2</sub>)) – (Area(*R<sub>1</sub>*) + Area(*R*<sub>2</sub>))
	- Set  $K_1 := \{R_1\}$  and  $K_2 := \{R_2\}$
	- Repeat until STOP
		- if all  $R_i$  are assigned: STOP
		- •if all remaining  $R_i$  are needed to fill the smaller node to guarantee minimal occupancy *<sup>m</sup>*: assign them to the smaller node and STOP
		- •else: choose the next  $R_i$  and assign it to the node that will have the smallest increase in area of the MBR by the assignment. If not unique: choose the  $K_i$ that covers the smaller area (if still not unique: the one with less entries).

© Dr. Osmar R. Zaïane, 2001-2003

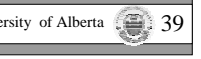

University of Alberta

### **R-Tree Construction – Splitting Strategies**

- • *Linear algorithm*:
	- Same as the quadratic algorithm, excep<sup>t</sup> for the choice of the initial pair: Choose the pair with the largest distance.
		- For each dimension determine the rectangle with the largest minimal value and the rectangle with the smallest maximal value (the difference is the *maximal distance/separation*).
		- • Normalize the maximal distance of each dimension by dividing by the sum of the extensions of the rectangles in this dimension
		- Choose the pair of rectangles that has the greatest normalized distance. Set  $K_1 := \{R_1\}$  and  $K_2 := \{R_2\}.$

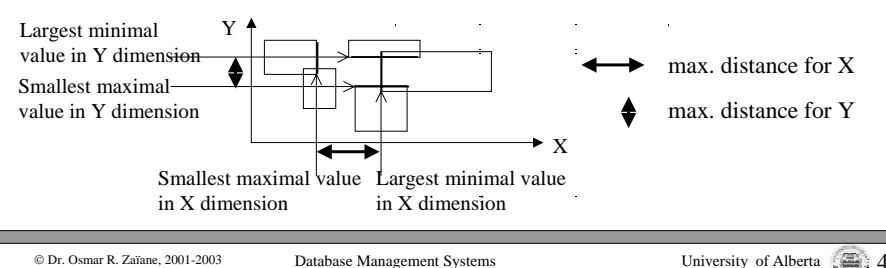

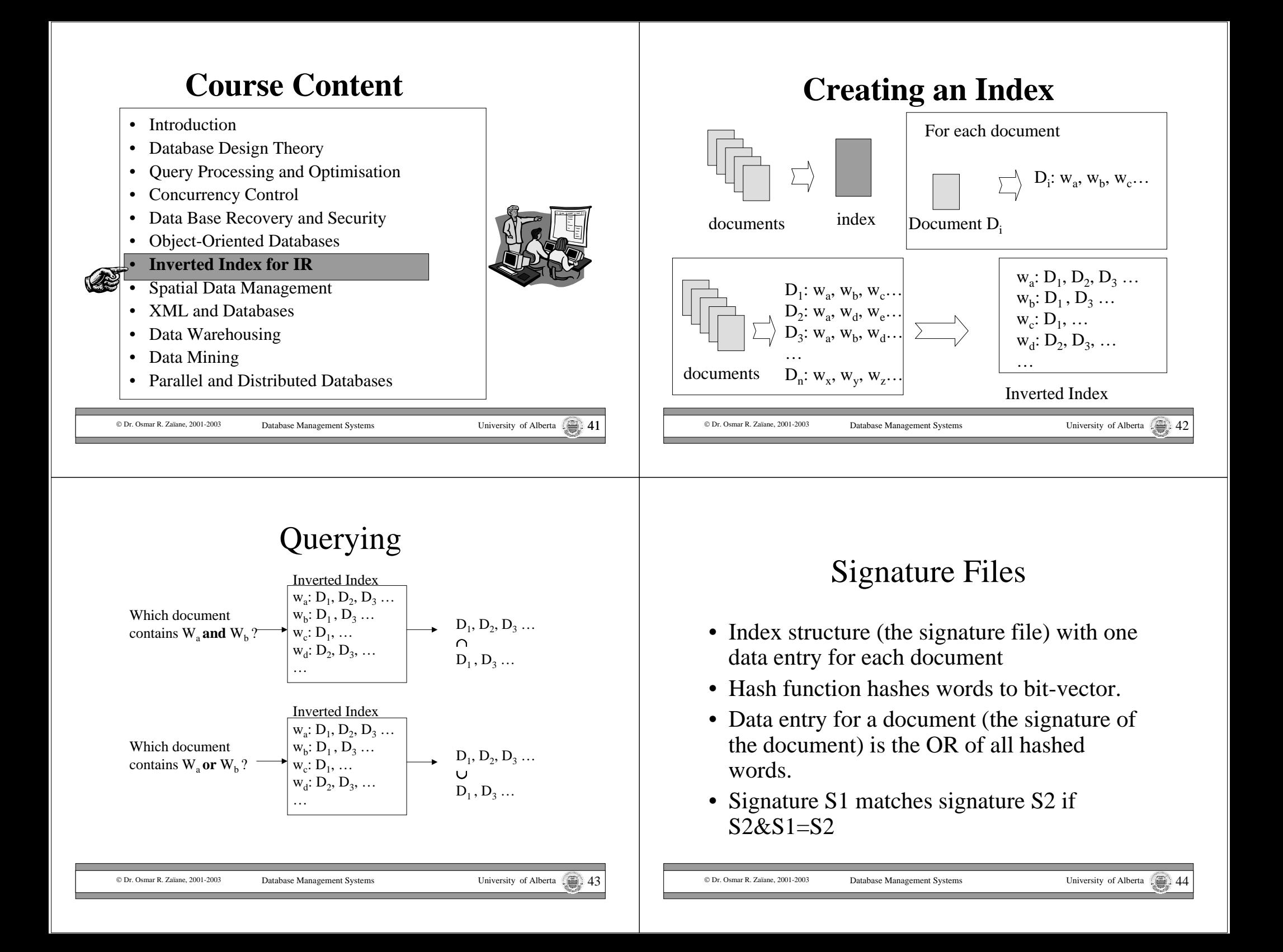

## Signature Files: Query Evaluation

- Boolean query consisting of conjunction of words:
	- Generate query signature Sq
	- Scan signatures of all documents.
	- If signature S matches Sq, then retrieve document and check for false positives.
- Boolean query consisting of disjunction of k words:
	- Generate k query signatures S1, …, Sk
	- Scan signature file to find documents whose signature matches any of S1, …, Sk

Database Management Systems University of Alberta

– Check for false positives

© Dr. Osmar R. Zaïane, 2001-2003

#### Signature Files: Example Agent  $010$ WordHash

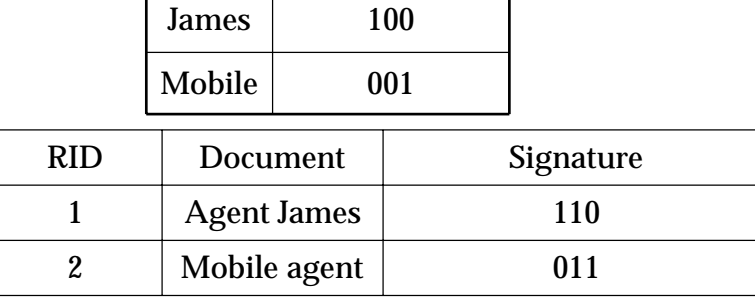

© Dr. Osmar R. Zaïane, 2001-2003

Database Management Systems University of Alberta

### **Search Engine General Architecture**

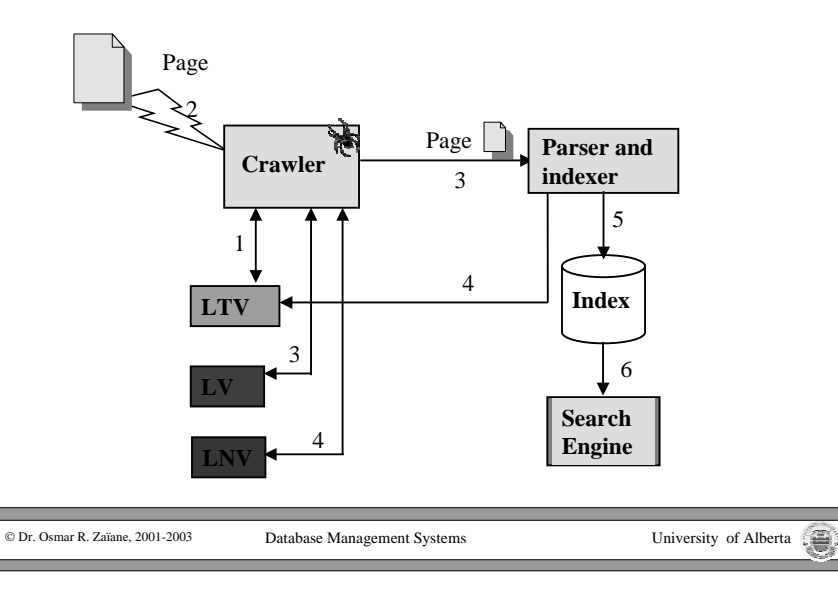

## **Steps of HITS Algorithm**

• Starting from <sup>a</sup> user supplied query, HITS assembles an initial set S of pages:

The initial set of pages is called root set. These pages are then expanded to <sup>a</sup> larger root set T by adding any pages that are linked to or from any page in the initial set S.

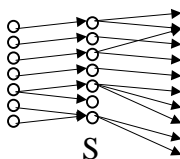

© Dr. Osmar R. Zaïane, 2001-2003

• HITS then associates with each page p <sup>a</sup> hub weight  $h(p)$  and an authority weight  $a(p)$ , all initialized to one.

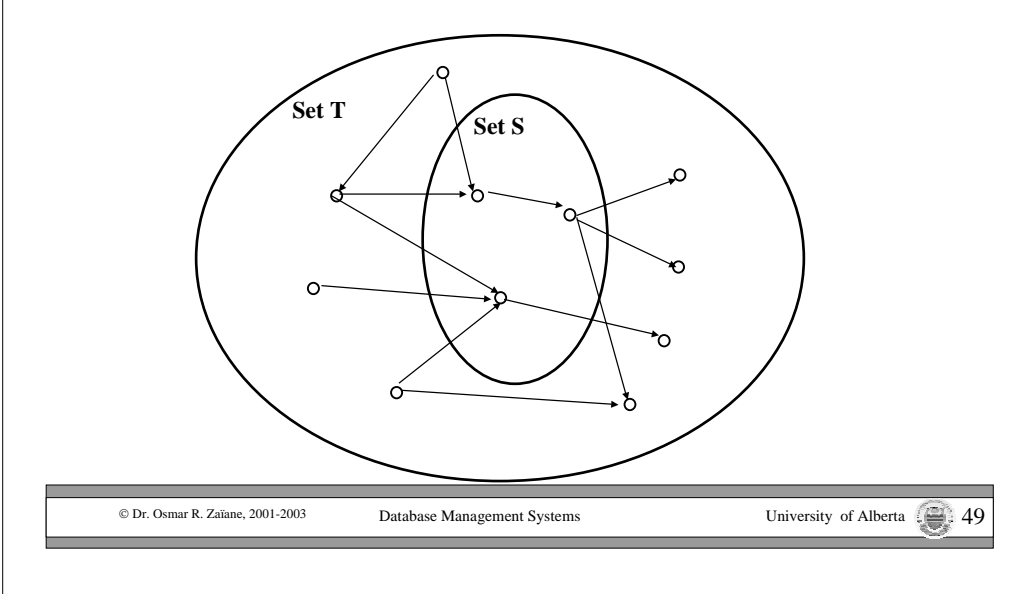

• HITS then iteratively updates the hub and authority weights of each page.

Let  $p \rightarrow q$  denote "page p has an hyperlink to page q". HITS updates the hubs and authorities as follows:

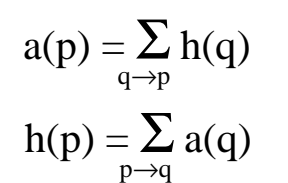

Good authorities arelinked by good hubs

Good hubs link to good authorities

Database Management Systems University of Alberta

#### **Idealized PageRank Calculation**

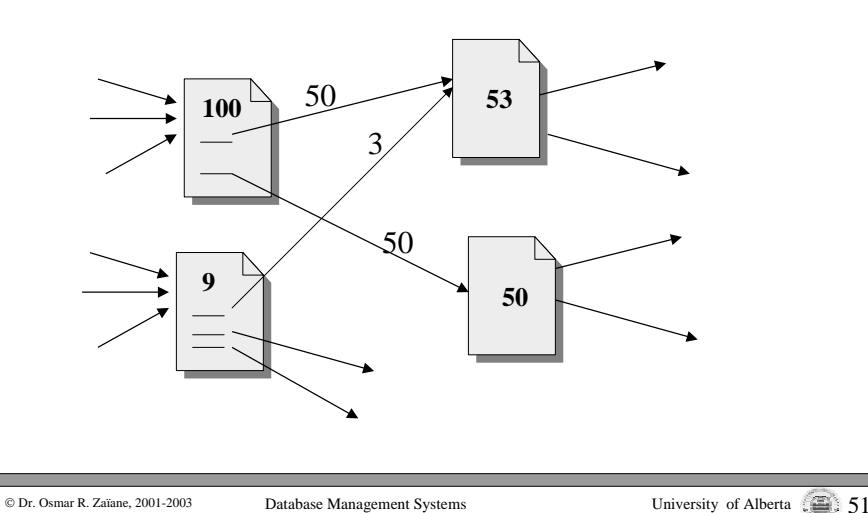

Each Page *p* has <sup>a</sup> number of links coming out of it C(*p*) (C for citation), and number of pages pointing at page  $p_1, p_2, \ldots, p_n$ .

PageRank of P is obtained by

$$
PR(p) = (1 - d) + \sum_{k=1}^{\infty} \sum_{k=1}^{n} \frac{PR(p_k)}{C(p_k)} \sum_{k=1}^{\infty}
$$

© Dr. Osmar R. Zaïane, 2001-2003

C Dr. Osmar R. Zaïane, 2001-2003

Database Management Systems University of Alberta  $\overline{\mathbb{S}^2}$ 

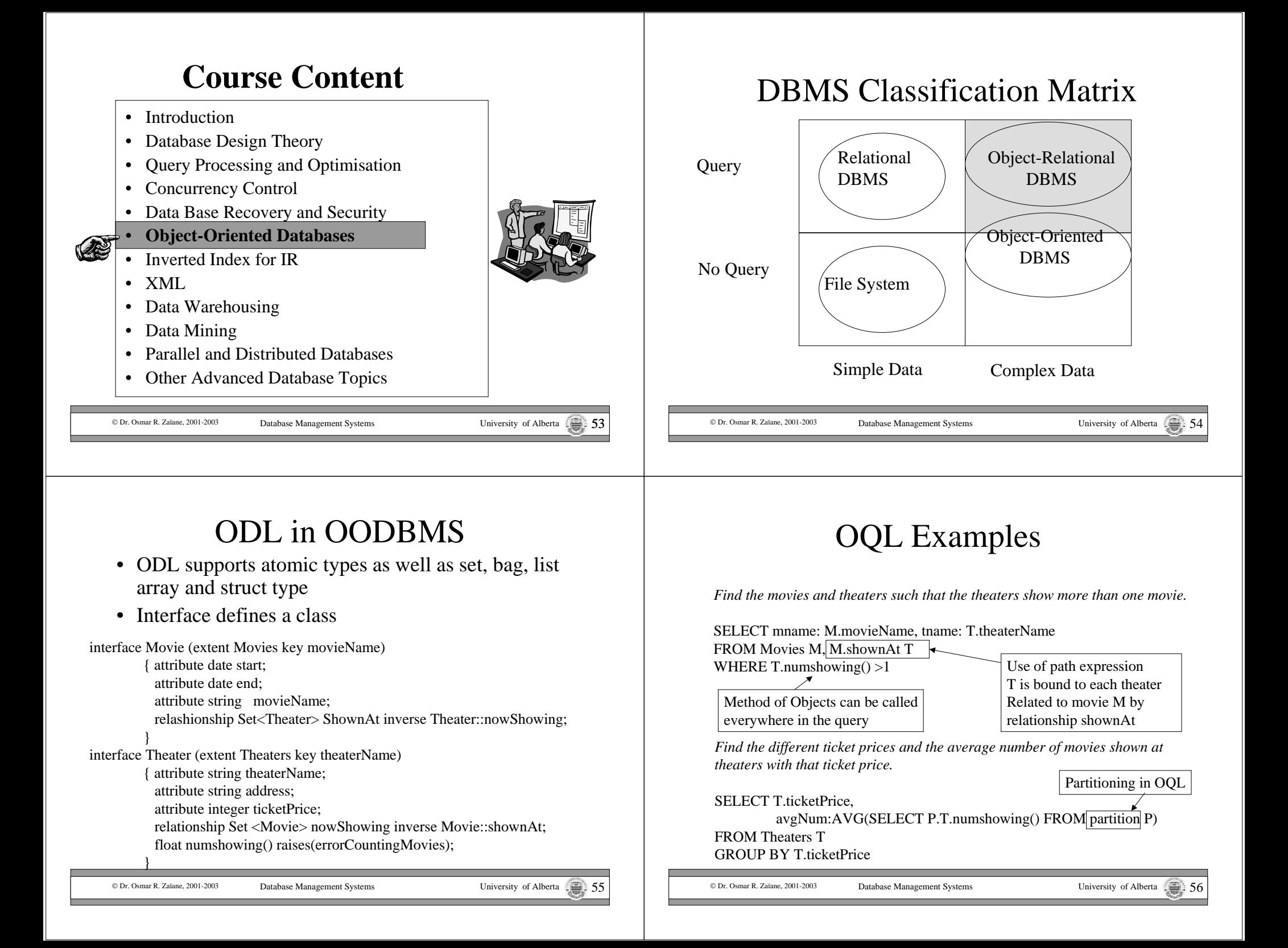

### Java Binding Example

```
Implementation impl = new com.vendor.odmg.Implementation();
Database db = impl.newDatabase();
Transaction txn = impl.newTransaction();
try {
    db.open("movieDB", Database.OPEN_READ_WRITE);
    txn.begin();
    OQLQuery query = new OQLQuery(
       "select t from Theaters t where t.ticketprice < $1");
    query.bind(uInput1()); //bind $1 to a user specified value
    Collection result = (Collection) query.execute();
    Iterator iter = result.iterator();
    while ( iter.hasNext() ) {
        Theater theater = (Theater) iter.next();
        theater.ticketprice = theater.ticketprice * 1.5;
    }
    txn.commit();
    db.close();
}
//exception handling would go here ...
```

```
© Dr. Osmar R. Zaïane, 2001-2003
```
import org.odmg.\*;

import java.util.Collection;

Database Management Systems University of Alberta

### Common Structured Types

- Type constructors are used to combine atomic types and user defined types to create more complex structures:
- ROW( $n_1, t_1, \ldots n_n, t_n$ ) : tuple of n fields
- listof(base): list of base-type items
- ARRAY(base): array of base-type items
- setof(base): set of base-type items without duplicates
- bagof(base): multiset of base-type items Not all collection types supported by all systems

```
© Dr. Osmar R. Zaïane, 2001-2003
                             Database Management Systems University of Alberta
```
## Built-in Operators for Structured Types

- Path expression
- Comparisons of sets (⊂⊆=⊇⊃ ∈∪∩−)
- Append and prepend for lists
- Postfix square bracket for arrays
- -> for reference type

### **Object-Relational Features of Oracle**

Object table: table in which each row represents an object.

CREATE TYPE person AS OBJECT ( name VARCHAR2(30), phone VARCHAR2(20) );

CREATE TABLE person\_table OF person;

INSERT INTO person\_table VALUES person("John Smith", "1-800-555-1212");

```
SELECT VALUE(p) FROM person table p
        WHERE p.name = "John Smith";
```
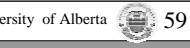

© Dr. Osmar R. Zaïane, 2001-2003

### **Object-Relational Features of Oracle**

#### Methods

```
CREATE TYPE Rectangle_typ AS OBJECT (
  len NUMBER,
  wid NUMBER,
  MEMBER FUNCTION area RETURN NUMBER,
);
CREATE TYPE BODY Rectangle_typ AS
  MEMBER FUNCTION area RETURN NUMBER IS
  BEGINRETURN len * wid;
  END area;
```
END;

© Dr. Osmar R. Zaïane, 2001-2003

Database Management Systems University of Alberta 61

### **Object-Relational Features of Oracle**

REF datatype: reference to other objects

CREATE TABLE people ( id NUMBER(4) name\_obj name\_objtyp, address ref REF address objtyp SCOPE IS address objtab); De-referencing (assume X is an object of type people) X.deref(address\_ref).street In Oracle also implicitly: X.address\_ref.street Obtaining references can be "scoped" for more efficient access

SELECT REF(po) FROM purchase order table po WHERE  $po.id = 1000376;$ 

© Dr. Osmar R. Zaïane, 2001-2003

Database Management Systems University of Alberta

### **Object-Relational Features of Oracle**

Collection types / nested tables

```
© Dr. Osmar R. Zaïane, 2001-2003
                    Database Management Systems University of Alberta
CREATE TYPE PointType AS OBJECT (
      x NUMBER,
      y NUMBER);
CREATE TYPE PolygonType AS TABLE OF PointType;
CREATE TABLE Polygons (
      name VARCHAR2(20),
      points PolygonType)
    NESTED TABLE points STORE AS PointsTable;
             The relations representing individual polygons
             are not stored directly as values of the points
             attribute; they are stored in a single table, PointsTable
```
### **Object-Relational Features of Oracle**

#### Collection types / VARRAYS

CREATE TYPE prices AS VARRAY(10) OF NUMBER(12,2);

- The VARRAYs of type PRICES have no more than ten elements, each of datatype NUMBER(12,2).
- Creating an array type does not allocate space. It defines <sup>a</sup> datatype, which you can use as:
	- the datatype of <sup>a</sup> column of <sup>a</sup> relational table.
	- an object type attribute.

#### **Object-Relational Features of Oracle**

Type Inheritance / Subtyping

© Dr. Osmar R. Zaïane, 2001-2003 Database Management Systems University of Alberta 65 CREATE TYPE Person\_t AS OBJECT ssn NUMBER, name VARCHAR2(30), address VARCHAR2(100)) NOT FINAL; CREATE TYPE Student\_t UNDER Person\_t ( deptid NUMBER, major VARCHAR2(30)) NOT FINAL; CREATE TYPE Employee\_typ UNDER Person\_t ( empid NUMBER, mgr VARCHAR2(30)); CREATE TYPE PartTimeStud\_t UNDER Student t ( numhours NUMBER); To permit subtypes, the object type must be defined as not final.

## **Course Content**

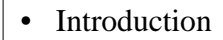

- Database Design Theory
- Query Processing and Optimisation
- Concurrency Control
- •**Data Base Recovery and Security**
- •Object-Oriented Databases
- Inverted Index for IR
- XML
- Data Warehousing
- Data Mining
- Parallel and Distributed Databases
- Other Advanced Database Topics

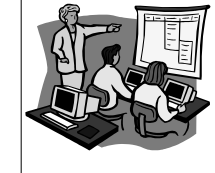

### **Object-Relational Features of Oracle**

Method Overloading and Overriding

CREATE TYPE MyType\_typ AS OBJECT (..., MEMBER PROCEDURE Print(), MEMBER PROCEDURE foo(x NUMBER), ...) NOT FINAL;

CREATE TYPE MySubType\_typ UNDER MyType\_typ  $(\ldots,$ OVERRIDING MEMBER PROCEDURE Print(), MEMBER PROCEDURE  $foo(x \text{ DATE}), ...);$ 

MySubType typ contains two versions of foo( ): one inherited version, with <sup>a</sup> NUMBER parameter, and <sup>a</sup> new version with <sup>a</sup> DATE parameter

© Dr. Osmar R. Zaïane. 2001-2003

Database Management Systems University of Alberta

## Recovery and the ACID properties

Atomicity: All actions in the transaction happen, or none happen.

Consistency: If each transaction is consistent, and the DB starts consistent, it ends up consistent.

Isolation: Execution of one transaction is isolated from that of other transactions.

Durability: If <sup>a</sup> transaction commits, its effects persist.

- The **Recovery Manager** is responsible for ensuring two important properties of transactions: *Atomicity* and *Durability*.
- Atomicity is guaranteed by undoing the actions of the transactions that did not commit (rollback aborted transaction).
- Durability is guaranteed by making sure that all actions of committed transactions survive crashes and failures.

<sup>©</sup> Dr. Osmar R. Zaïane. 2001-2003

## Write-Ahead Log

- The update record must always be appended to the log before the database is updated. The log is referred to as <sup>a</sup> *write-ahead log*.
- The Write-Ahead Logging Protocol:

 Must force the log record for an update *before* the corresponding data page gets to disk.

- Must write all log records for <sup>a</sup> transaction *before commit*.
- #1 guarantees Atomicity.
- #2 guarantees Durability.
- Exactly how is logging (and recovery!) done? We'll study the ARIES algorithms.

### **Checkpoints**

- The system periodically appends <sup>a</sup> checkpoint record to the log that lists the current active transactions.
- The recovery process must scan backward at least as far as the most recent checkpoint.
- If T is named in the checkpoint, then T was still active during crash $\rightarrow$  continue scan backward until *begin-transaction* T.

© Dr. Osmar R. Zaïane, 2001-2003

Database Management Systems University of Alberta

## Possible Execution Strategies

•

#### •**Steal / No-force**

BM may have written some of the updated pages into disk. RM writes <sup>a</sup> commit

•Steal / force

© Dr. Osmar R. Zaïane, 2001-2003

- BM may have written some of the updated pages into disk. RM issues <sup>a</sup> *flush* and writes <sup>a</sup> commit
- No-steal / no-force

None of the updated pages have been written. RM writes <sup>a</sup> commit and sends unpin to BM for all pinned pages.

• No-steal / force

None of the updated pages have been written. RM issues <sup>a</sup> *flush* and writes <sup>a</sup> commit

Force every write to disk?

Database Management Systems University of Alberta 1996. 69

- Poor response time.
- But provides durability.
- • Steal buffer-pool frames from uncommitted transaction?
	- If not, poor throughput.
	- If so, how can we ensure atomicity?

## Recovering From <sup>a</sup> Crash

- There are 3 phases in the *Aries* recovery algorithm:
	- *Analysis*: Scan the log forward (from the most recent *checkpoint*) to identify all transactions that were active, and all dirty pages in the buffer pool at the time of the crash.
	- *Redo*: Redoes all updates to dirty pages in the buffer pool, as needed, to ensure that all logged updates are in fact carried out and written to disk.
	- *Undo*: The writes of all transactions that were active at the crash are undone (by restoring the *before value* of the update, which is in the log record for the update), working backwards in the log. (Some care must be taken to handle the case of <sup>a</sup> crash occurring during the recovery process!)

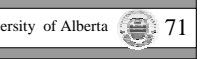

### Access Controls

- A security policy specifies who is authorized to do what.
- A security mechanism allows us to enforce <sup>a</sup> chosen security policy.
- Two main mechanisms at the DBMS level:

Database Management Systems University of Alberta

- Discretionary access control
- Mandatory access control
- Role-based access control

© Dr. Osmar R. Zaïane, 2001-2003

## GRANT Command

#### GRANT privileges ON object TO users [WITH GRANT OPTION]

#### The following privileges can be specified:

- $\leftarrow$  SELECT: Can read all columns (including those added later via ALTER TABLE command).
- INSERT(col-name): Can insert tuples with non-null or non-default values in this column.
	- INSERT means same right with respec<sup>t</sup> to all columns.
- DELETE: Can delete tuples.
- UPDATE: Can update tuples.
- REFERENCES (col-name): Can define foreign keys (in other tables) that refer to this column.
- If <sup>a</sup> user has <sup>a</sup> privilege with the GRANT OPTION, can pass privilege on to other users (with or without passing on the GRANT OPTION).
- Only owner can execute CREATE, ALTER, and DROP.

•GRANT UPDATE (*rating*) ON Sailors TO Dustin

–Dustin can update (only) the *rating* field of Sailors tuples.

© Dr. Osmar R. Zaïane, 2001-2003

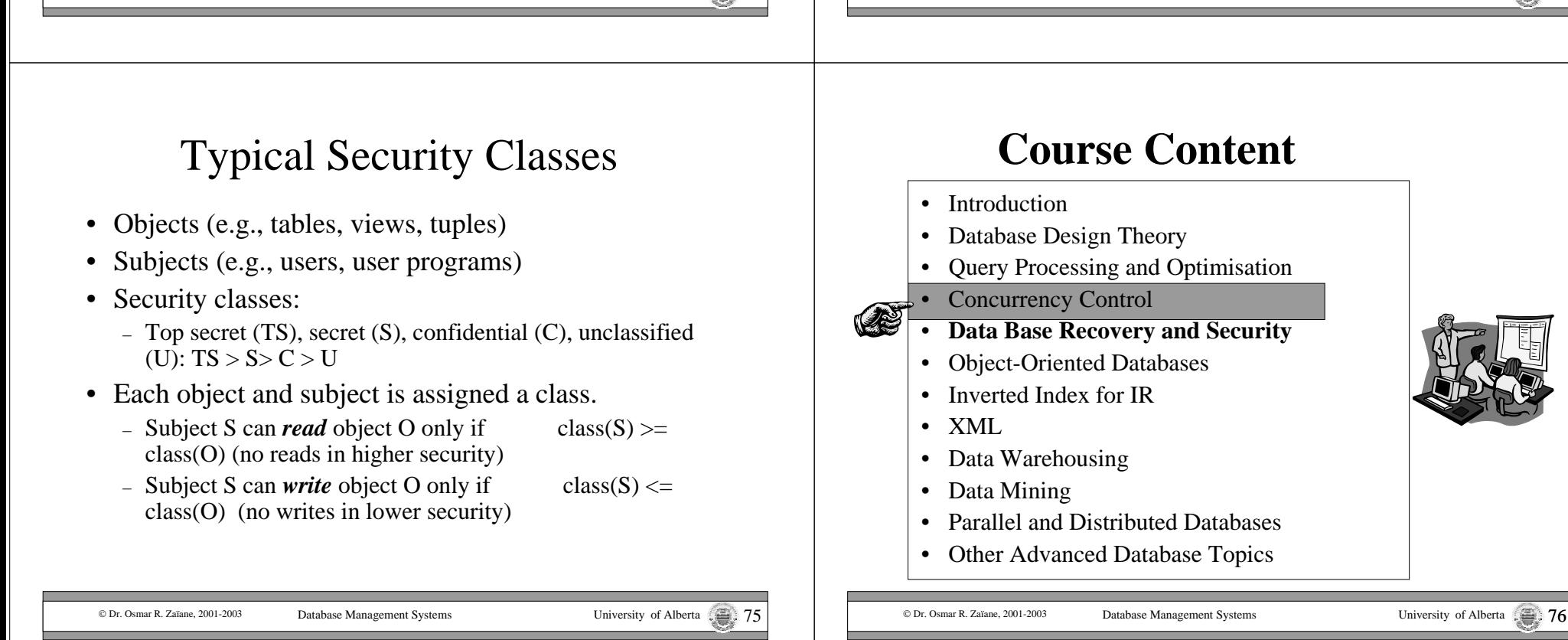

## Transaction Properties

The acronym ACID is often used to refer to the four properties of DB transactions.

- **A**tomicity (all or nothing)
	- A transaction is *atomic*: transaction always executing all its actions in one step, or not executing any actions at all.
- •**Consistency** (no violation of integrity constraints)
	- A transaction must preserve the consistency of <sup>a</sup> database after execution. (responsibility of the user)
- Isolation (concurrent changes invisible > serializable)
	- Transaction is protected from the effects of concurrently scheduling other transactions.
- $\bullet$ **Durability** (committed updates persist)
	- The effect of <sup>a</sup> committed transaction should persist even after <sup>a</sup> crash.

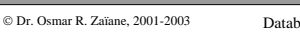

ase Management Systems University of Alberta  $\Box$ 

## Scheduling Transactions (continue)

- *Equivalent schedules*: For any database state, the effect (on the set of objects in the database) of executing the first schedule is identical to the effect of executing the second schedule.
- *Serializable schedule*: A non-serial schedule that is equivalent to some serial execution of the transactions. (Note: If each transaction preserves consistency, every
- serializable schedule preserves consistency. )
- Two schedules are conflict equivalent if:
	- Involve the same actions of the same transactions
	- Every pair of conflicting actions is ordered the same way
- Schedule S is conflict serializable if S is conflict equivalent to some serial schedule

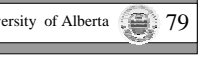

## Scheduling Transactions

- A *Schedule* is a sequential order of the instructions (R / W / A / C) of *<sup>n</sup>* transactions such that the ordering of the instructions of each transaction is preserved. (execution sequence preserving the operation order of individual transaction)
- *Serial schedule:* A schedule that does not interleave the actions of different transactions.(transactions executed consecutively)
- *Non-serial schedule*: A schedule where the operations from <sup>a</sup> set of concurrent transactions are interleaved.

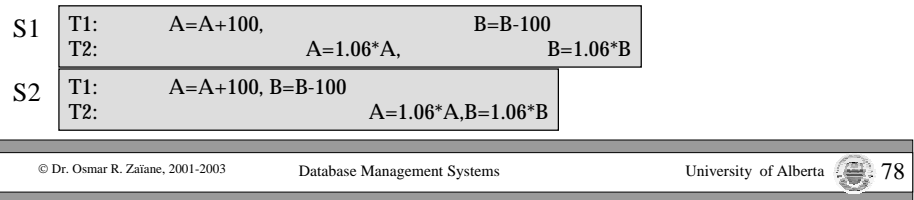

## Anomalies with InterleavedExecution

- Reading Uncommitted Data (WR Conflicts, "dirty reads": read an object modified by uncommited transaction.):
- T1 transfers \$100 from A to B

Aka:Uncommitted Dependency Dirty read problem

- T2 adds 6% to A and B
- Avoid cascading aborts

T1:  $R(A)$ ,  $W(A)$ ,  $R(B)$ ,  $W(B)$ , Abort T2:  $R(A), W(A), R(B), W(B), C$ 

**The Co** 

## Serializability

- The objective of *serializability* is to find non-serial schedules that allow transactions to execute concurrently without interfering with one another, and thereby produce <sup>a</sup> database state that could be produced by <sup>a</sup> serial execution.
- It is important to guarantee serializability of concurrent transactions in order to preven<sup>t</sup> inconsistency from transactions interfering with one another.
- In serializability, the ordering of read and write operations is important (see conflict of operations).
- See the following schedules how the order of R/W operations can be changed depending upon the data objects they relate to.

# Dependency Graph

- *Dependency graph (or precedence graph)*:
	- One node per transaction;

© Dr. Osmar R. Zaïane, 2001-2001

- edge from *Ti* to *Tj* if *Tj* reads/writes an object last written by *Ti*.
- Theorem: Schedule is conflict serializable if and only if its dependency graph is acyclic

Database Management Systems University of Alberta

# Lock-Based Concurrency Control

- *Strict Two-phase Locking (Strict 2PL) Protocol*:
	- Each transaction must obtain <sup>a</sup> S (*shared*) lock on object before reading, and an X (*exclusive*) lock on object before writing.
	- All locks held by <sup>a</sup> transaction are released when the transaction completes
	- If <sup>a</sup> transaction holds an X lock on an object, no other transaction can ge<sup>t</sup> <sup>a</sup> lock (S or X) on that object.
- Strict 2PL allows only serializable schedules.

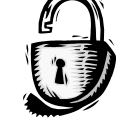

© Dr. Osmar R. Zaïane, 2001-2003

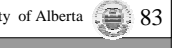

University of Alberta

## Strict Two-Phase Locking

• Transaction holds locks until the end oftransaction (just before committing)

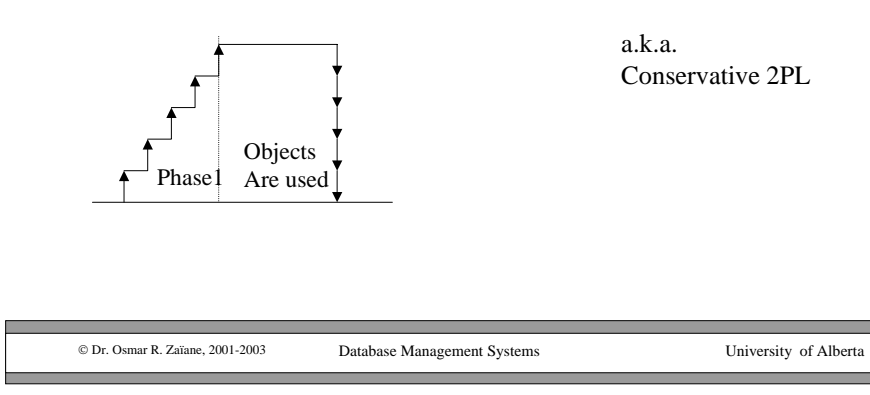

## Deadlock Prevention

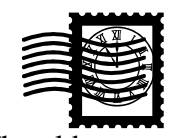

- Assign priorities based on timestamps (i.e. The oldest transaction has higher priority).
- Assume  $T_i$  wants a lock that  $T_j$  holds. Two policies are possible:
	- Wait-Die: If T<sub>i</sub> has higher priority, T<sub>i</sub> allowed to wait for  $T_i$ ; otherwise (T<sub>i</sub> younger) T<sub>i</sub> aborts
	- Wound-wait: If T<sub>i</sub> has higher priority, T<sub>j</sub> aborts; otherwise  $(T_i$  younger)  $T_i$  waits

Database Management Systems University of Alberta 85

• If <sup>a</sup> transaction re-starts, make sure it has its original timestamp

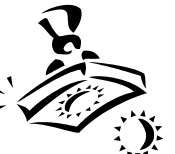

## Timestamping

- •Each transaction is assigned a globally unique timestamp (starting time using <sup>a</sup> clock)
- Each data object is assigned
	- <sup>a</sup> write timestamp wts (largest timestamp on any write on x)
	- <sup>a</sup> read timestamp rts (largest timestamp on any read on x)
	- <sup>a</sup> flag that indicates whether the transaction that last wrote <sup>x</sup> committed.
- Conflict operations are resolved by timestamp ordering.
- A concurrency control protocol that orders transactions in such <sup>a</sup> way that older transactions ge<sup>t</sup> priority in the event of conflict.

© Dr. Osmar R. Zaïane, 2001-2003

Database Management Systems University of Alberta

## Timestamp Ordering

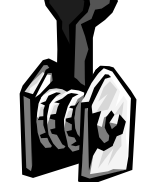

- A Transaction  $T_i$  wants to read x:  $R_i(x)$ 
	- if ts(T<sub>i</sub>) < wts(x) then reject R<sub>i</sub> (x): rollback T<sub>i</sub> (abort)
	- $-$  else accept R<sub>i</sub>(x); rts(x)  $\blacklozenge$  max(ts(T<sub>i</sub>), rts(x))

If ts(T<sub>i</sub>) < wts(x) => some other transaction T<sub>k</sub> that started after  $\mathrm{T_i}$  wrote a new value to x. Since the read(x) of  $T_i$  should return a value prior to the write operation of  $T_k$   $T_i$  is aboted (it is too old)

## Timestamp Ordering

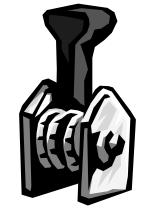

- A Transaction  $T_i$  wants to write x:  $W_i(x)$ 
	- if ts(T<sub>i</sub>)<rts(x) then reject  $W_i(x)$ : rollback T<sub>i</sub> (abort)

 $-$  if ts(T<sub>i</sub>)<wts(x) then ignore after accept  $W_i(x)$  [Thomas write rule]

– else accept  $W_i(x)$ ; wts(x)  $\blacklozenge$  ts(T<sub>i</sub>)

If ts(T<sub>i</sub>) < rts(x) => some other transaction T<sub>k</sub> that started after  $T_i$  has read an earlier value of x. If T<sub>i</sub> is allowed to commit, T<sub>k</sub> should have read the new value that  $T_i$  is attempting to write. Thus  $T_i$  is too old to write.

Make sure <sup>a</sup> transaction has <sup>a</sup> new larger timestamp if it is re-started This protocol guarantees serializability and is deadlock-free

© Dr. Osmar R. Zaïane, 2001-2003

© Dr. Osmar R. Zaïane, 2001-2003